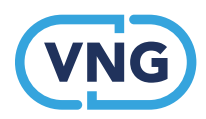

## Handleiding Samenloopmatrix Coördinerend deurwaarderschap (CDW)

- 1. Gebruik tabblad 'Eerste Samenloop': Start met de eerste beslaglegger (blauw) en volg de rij horizontaal totdat je op de kolom van de tweede beslaglegger (rood) bent. Daar lees je af wie de covdrdinerend deurwaarder wordt.
- 2. Gebruik tweede tabblad 'Opvolgende samenlopen' Start met de uitoefenende CDW (blauw) en volg de rij horizontaal totdat je op de kolom van de opvolgende CDW (rood) bent. Daar lees je af wie de covdrdinerend deurwaarder wordt. Als in deze cel 'CDW' staat, dan blijft de uitoefenende CDW deze rol uitoefenen en verandert er niets aan het CDWschap. Als daar iets anders staat dan 'CDW', dan gaat de rol van CDW over naar de partij, die hier genoemd wordt.
- 3. In het tabblad 'warme-koude overdracht' in de samenloopmatrix CDW kan eenvoudig worden afgelezen tussen welke ketenpartners er sprake is van een warme, dan wel koude overdracht